**statistics t test [examples.pdf](http://reflectionsjournal.org/download.php?q=statistics t test examples.pdf)**

**FREE PDF [DOWNLOAD](http://reflectionsjournal.org/download.php?q=statistics t test examples.pdf)**

**[NOW!!!](http://reflectionsjournal.org/download.php?q=statistics t test examples.pdf)**

Source #2:

**statistics t test [examples.pdf](http://reflectionsjournal.org/download2.php?q=statistics t test examples.pdf) FREE PDF [DOWNLOAD](http://reflectionsjournal.org/download2.php?q=statistics t test examples.pdf)**

29 RESULTS

#### Two **Sample t Test: equal [variances](http://www.real-statistics.com/students-t-distribution/two-sample-t-test-equal-variances/)** | Real **Statistics** Using ... www.real-**statistics**.com/.../two-**sample-t-test-equal-variances**

How to use the **t test** in Excel to determine whether two independent samples have equal means where the variances are unknown but equal.

### **Statistics** - **[Wikipedia](https://en.wikipedia.org/wiki/Statistics)**

https://**en.wikipedia.org**/wiki/**Statistics**

**Statistics** is the study of the collection, analysis, interpretation, presentation, and organization of data. In applying **statistics** to, e.g., a scientific, industrial ...

### **Statistical [hypothesis](https://en.wikipedia.org/wiki/Statistical_hypothesis_testing) testing** - **Wikipedia**

https://**en.wikipedia.org**/wiki/**Statistical\_hypothesis\_testing** Variations and sub-classes. **Statistical hypothesis testing** is a key technique of both frequentist inference and Bayesian inference, although the two types of ...

### Home | **[Statistics](http://www.statistics.com/)**.com

#### www.**statistics**.com

Online **statistics** courses, certificates in data science, analytics, biostatistics, text mining, intro stats, Bayesian, spatial **statistics**, forecasting, Hadoop, 90 ...

#### Dr. Arsham's **Statistics** Site - [home.ubalt.edu](http://home.ubalt.edu/ntsbarsh/Business-stat/opre504.htm) home.ubalt.edu/ntsbarsh/Business-stat/opre504.htm

Introduction to Statistical Thinking for Decision Making. This site builds up the basic ideas of business **statistics** systematically and correctly.

## **[SparkLife](http://community.sparknotes.com/)** - The Spark

community.sparknotes.com In real life, coming of age isna<sup>€™t</sup> as simple as reaching the end of your story and knowing you $\hat{a} \in \mathbb{N}$  is a person. More often than not, you simply wake up one ...

#### **[TypingTest.com](http://www.typingtest.com/)** - **Test** Your Typing Speed in 60 seconds **www.typingtest.com**

**TypingTest.com** offers a free online **Typing Test** and exciting typing games and keyboarding lessons. Take a free typing speed **test** now!

## **[InterActMath](http://www.interactmath.com/)**.com

www.**interactmath**.com Welcome! **InterAct Math** is designed to help you succeed in your math course! The tutorial exercises accompany the end-of-section exercises in your Pearson textbooks.

# **[Cronbach's](http://www.real-statistics.com/reliability/cronbachs-alpha/) Alpha** | Real **Statistics** Using Excel

www.real-**statistics**.com/reliability/cronbachs How to calculate **Cronbach's alpha** coefficient for reliability in Excel by using a technique similar to that for KR20 as well as by using ANOVA.

## Data & **[Statistics](http://www.imf.org/external/data.htm)** - **imf.org**

**www.imf.org**/external/data.htm

The IMF publishes a range of time series data on IMF lending, exchange rates and other economic and financial indicators. Manuals, guides, and other material on ...

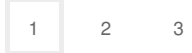